Adobe Photoshop Cs6 Serial Number (Lockdown-2015)

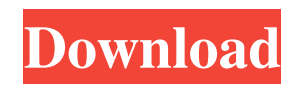

# **Photoshop Cc Free Download Full Version With Crack Highly Compressed License Keygen Free For PC**

Behind the Scenes A number of versions and updates have been released for Photoshop since it first appeared in 1992. These updates have altered the product line and technology used to create images, to name a few: \* Version 1: 1992 \* Version 2: 1994 \* Version 3: 1997 \* Version 4: 1998 \* Version 5: 2000 \* Version 6: 2001 \* Version 7: 2003 \* Version 8: 2004 \* Version 9: 2005 \* Version 10: 2007 \* Version 11: 2010 \* Version 12: 2013 Version 12 was the first release in which a module, Camera Raw, added raw processing functions. The product line has since evolved to include Elements, Lightroom, Photoshop Express, Photoshop Creative Cloud, and Photoshop CC. In the last two years, Elements 12, Photoshop CC 2014, and Lightroom 5 have seen updates as well.

### **Photoshop Cc Free Download Full Version With Crack Highly Compressed Torrent**

The Photoshop Elements version available for Windows computers is listed in this page. It can be used on Windows 7, 8, 8.1, and 10. Find an updated version of Photoshop Elements here. Requirements To install Photoshop Elements on a computer, you must install the following programs to fully use Photoshop Elements: for Photoshop Elements 32 bits : Adobe Photoshop Elements 2016 32bits : Adobe Photoshop Elements 2016 32bits for Photoshop Elements 64 bits : Adobe Photoshop Elements 2016 64bits : Adobe Photoshop Elements 2016 64bits for Photoshop Elements for macOS : Adobe Photoshop Elements 2016 macOS : Adobe Photoshop Elements 2016 macOS for Photoshop Elements for Windows: Adobe Photoshop Elements 2017 32bits & 64bits Installing the Computer Software These installation instructions are for Windows computer users. If you are on a macOS operating system, check the macOS installation page instead. 1. Download and Install Photoshop Elements version you want to use Download the program you want to install from this page and install it on your computer. Make sure that you have enough free space to save the files. You can install either Photoshop Elements Desktop or Photoshop Elements Server. 2. Download and Install the required Computer Software This section is to install the software you need to use Photoshop Elements, such as Adobe Acrobat Reader, Microsoft Office, and Skype. Adobe Acrobat Reader Download Adobe Acrobat Reader from here. Save the file in your computer. Install the downloaded file with the installation program of the software you want. If the "optional" icon appears in the Adobe Reader box, you don't need to install it, so don't open the box. If it doesn't appear, click "Install" to install it. Microsoft Office Download Microsoft Office from here. Save the file in your computer. Double-click the downloaded file and follow the installation wizard to install it. If the "optional" icon appears in the Microsoft Office box, you don't need to install it, so don't open the box. If it doesn't appear, click "Install" to install it. Skype Download the Skype installer from here. Save the file in your computer. Double-click the downloaded file and follow the installation wizard to install it. If the "optional" icon appears in the Skype 05a79cecff

# **Photoshop Cc Free Download Full Version With Crack Highly Compressed [Latest 2022]**

Thursday, February 23, 2013 Nini is a treasure. You can see the bump hanging out from her dress (I knew she was pregnant before she told me). We are adding family to our family, in the best way. Last weekend we found out our next door neighbor is expecting a baby. A great big brother or sister for my boys. We went over to see the baby and got to meet the mom and dad. My husband and I knew this would be a girl based on the shape of her belly. We went to the baby shower today. It was a fun afternoon of DIY decorating, impromptu games of Hungry Hungry Hippos, and hearty snacks. Most of my gifts (mostly handmade) are baby related. There was a framed crochet baby blanket. A handmade burp cloth that hangs around the neck. Stuffed animals in all shapes and sizes. A neck warmer. A very special blanket in colors and patterns for the nursery. A cradle. Babies are fun to watch. We got to meet and spend some time with them today. This was a surprise that they wanted to share with us. It was so sweet. And we felt more loved than usual. I decorated some water bottles. I made a mix of fabric and felt. I got some candles, some magnets, and some gift bags. Rummaging around my craft room, I found a neat little project I had planned to do. I planned to make my husband a coat for work. So I got out the pattern and fabric and made a sample... This is what I came up with. It's all handmade, assembled and sew by hand. I won't lie, I was a little scared at first to do it by myself. But I just love the end result. (It hangs over my bed. Which is usually not my favorite spot.) Tuesday, February 21, 2013 This is just a little treat for myself. I've been loving to create a little something with a lot of personality for my family. This has been a while in the making. But it's done. My kids love it. My husband loves it. I love it. And the extra details put it over the top. (I know I've said this before, but I also love how it turned out...with everything, right down to the ribbons on top of my husband's coffee cup.) So I

#### **What's New In Photoshop Cc Free Download Full Version With Crack Highly Compressed?**

Q: GAE HTTPS returning self signed certificate I'm using GAE with python 2.7 and I'm having a problem with the SSL handshake. When trying to make an https connection I get a self signed certificate. self-signed SSL certificate (SHA1) issued for \*.gaeapp.io:443 for Google App Engine Flexible (Default) I'm then instructed to allow it in the app and I receive the following exception: OpenSSL.SSL.SSLError: [Errno 1] ssl.c:499: error:1408F10B:SSL routines:SSL3 GET SERVER CERTIFICATE:certificate verify failed My application.yaml file: application: myapp.app version: 1 runtime: python27 api\_version: 1 threadsafe: true handlers: - url: /(.\*\.(gif|png|jpg|ico|css|js|swf)) static\_files: public/\1 upload: public/(.\*\.(gif|png|jpg|ico|css|js|swf)) - url: /.\* script: dispatch.app And lastly my python code: import httplib from google.appengine.api import urlfetch from google.appengine.ext import webapp from google.appengine.ext.webapp.util import run\_wsgi\_app def main(): application = webapp.WSGIApplication([('/', MainPage), ('/.\*', RootPage)], debug=True) run\_wsgi\_app(application) class MainPage(webapp.RequestHandler): def get(self): url = " data = urlfetch.fetch(url, method='POST', headers={'Accept': 'application/json'}) self.response.headers['Content-Type'] = 'application/json'

# **System Requirements:**

Minimum: OS: Windows 7, Windows 8, Windows 10 Processor: Intel® Core™ i3-5005U @ 2.3GHz, Intel® Core™ i5-5250U @ 2.8GHz, Intel® Core™ i7-5600U @ 2.8GHz, Intel® Core™ i7-5700U @ 3.6GHz, Intel® Core™ i7-6950X @ 4.0GHz or AMD equivalent Memory: 4 GB RAM (8 GB for the Windows 10 version)

<https://autoentrespasos.com/advert/windows-7-full-version/>

<https://aboutdance.com.ua/advert/photoshop-fonts-free-commercial-fonts/>

[https://tecunosc.ro/upload/files/2022/07/5fLGOYN2b3TBJMkefSqn\\_01\\_e24041de42f9aa6ff32ff3f4ffa9f485\\_file.pdf](https://tecunosc.ro/upload/files/2022/07/5fLGOYN2b3TBJMkefSqn_01_e24041de42f9aa6ff32ff3f4ffa9f485_file.pdf)

<https://www.periodicoelapogeo.com.ar/site/advert/photoshop-full-version-2017-free-mac/>

<https://www.topperireland.com/advert/download-active-3d-photoshop-cs6-for-mac/>

<https://kesttyvasrathecer.wixsite.com/desccinglormo/post/free-photoshop-cs2-9-0-1-version-for-windows-legal-download>

<https://www.calinews.pf/advert/adobe-photoshop-cs5/>

<https://critmidiscongreari.wixsite.com/telskigarju/post/free-photoshop-actions-young-minds>

<https://www.spasvseyarusi.ru/advert/neat-pro-8-for-windows/>

<https://marketing6s.com/index.php/advert/free-creative-love-fonts-for-every-mood-every-occasion/>

<https://venbud.com/advert/broken-glass-psd-graphicriver-9121918-psd/>

[https://you.worldcruiseacademy.co.id/upload/files/2022/07/B5HiGHEKPOio49ACmBYh\\_01\\_142266bba09acd83787157ee41579291\\_file.](https://you.worldcruiseacademy.co.id/upload/files/2022/07/B5HiGHEKPOio49ACmBYh_01_142266bba09acd83787157ee41579291_file.pdf) [pdf](https://you.worldcruiseacademy.co.id/upload/files/2022/07/B5HiGHEKPOio49ACmBYh_01_142266bba09acd83787157ee41579291_file.pdf)

<http://stroiportal05.ru/advert/can-i-photoshop-on-ipad-pro/>

<https://dzambelis.co.uk/advert/20-photoshop-pencil-sketch-actions/>

[https://mykingdomtoken.com/upload/files/2022/07/HpXTHsXlKNI5wdgjmpYF\\_01\\_ffa50a97c5aa3f1c9fe6e2cc4b1fc4b0\\_file.pdf](https://mykingdomtoken.com/upload/files/2022/07/HpXTHsXlKNI5wdgjmpYF_01_ffa50a97c5aa3f1c9fe6e2cc4b1fc4b0_file.pdf)

https://www.americanchillpodcast.com/upload/files/2022/07/hlWDDH5nYtiOKOn4YogI\_01\_e24041de42f9aa6ff32ff3f4ffa9f485\_file.pdf <https://gardeners-market.co.uk/advert/adobe-creative-suite-5-for-windows-full-version/>

<https://ayoikut.com/advert/adobe-photoshop-cs-7-0/>

[https://community.soulmateng.net/upload/files/2022/07/kqLfnSHtoHJiSv1eezVj\\_01\\_142266bba09acd83787157ee41579291\\_file.pdf](https://community.soulmateng.net/upload/files/2022/07/kqLfnSHtoHJiSv1eezVj_01_142266bba09acd83787157ee41579291_file.pdf)